# **PRODUKTINFORMATION LOCKING SYSTEM MANAGEMENT 3.5**

**AUGUST 2020**

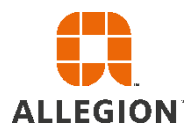

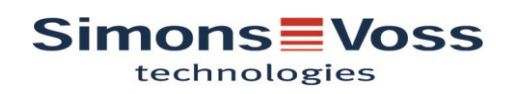

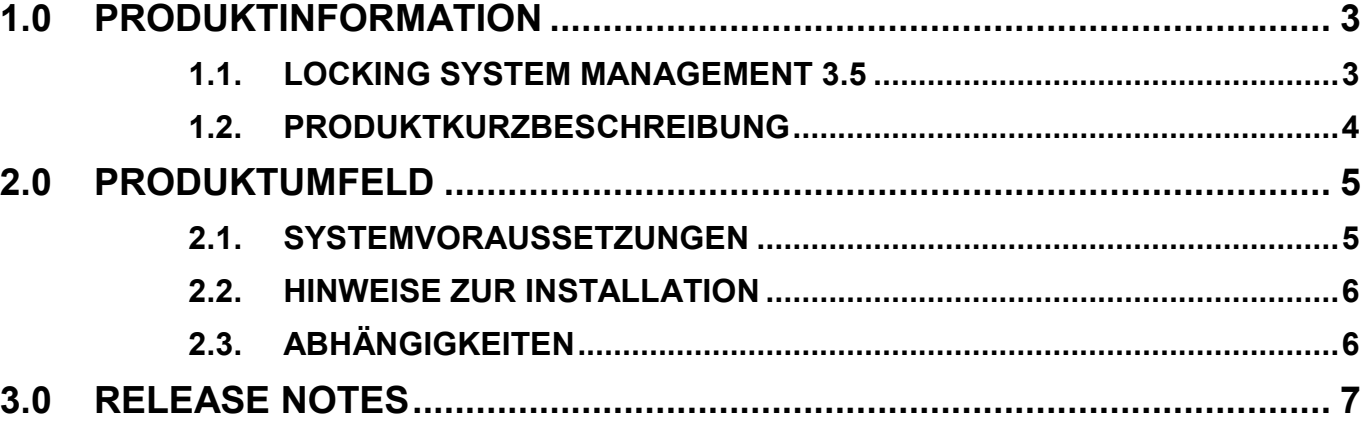

# **1.0 PRODUKTINFORMATION**

## **1.1. LOCKING SYSTEM MANAGEMENT 3.5**

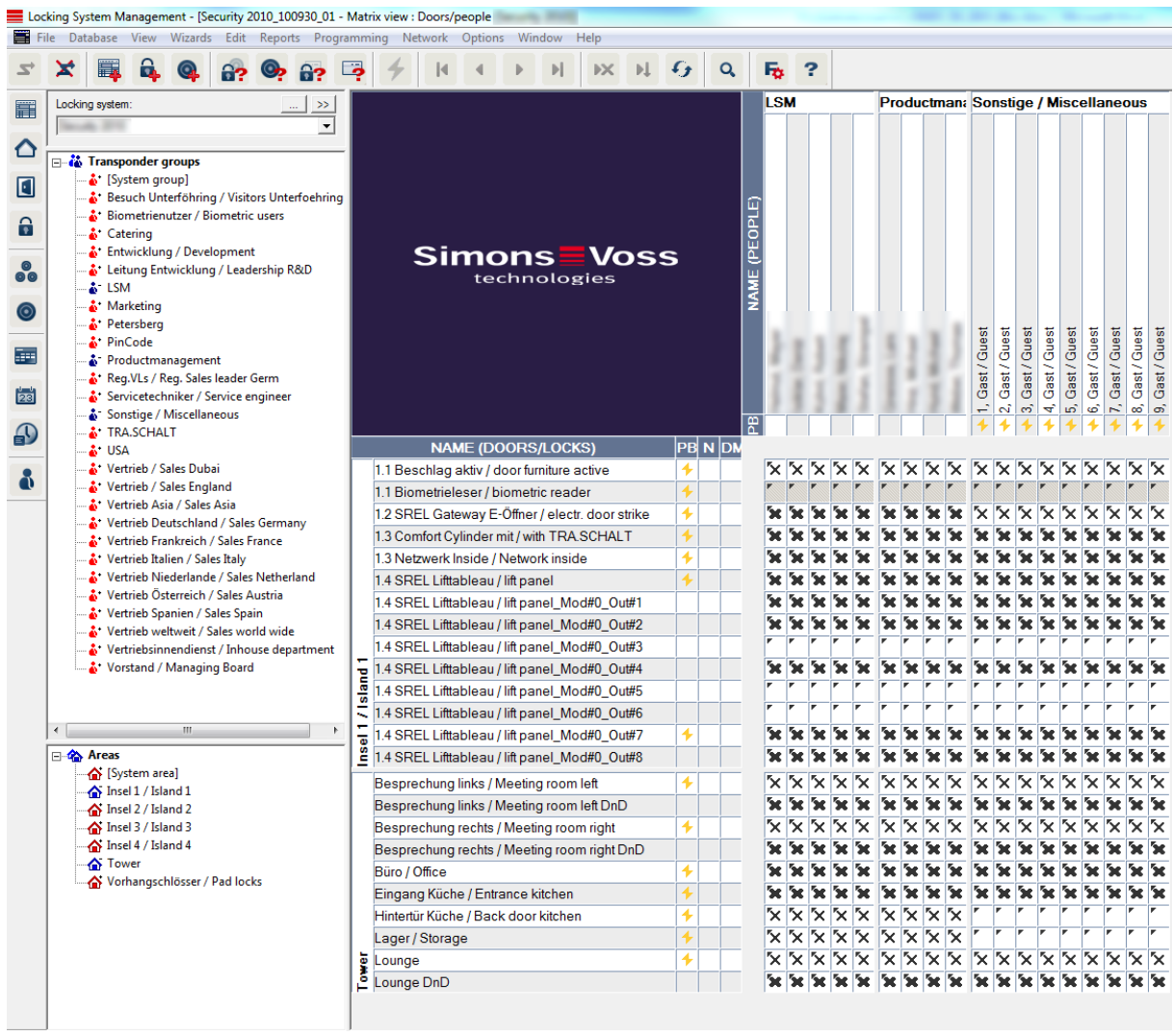

**Abbildung 1 - Beispielanlage in LSM 3.5**

#### **1.2. PRODUKTKURZBESCHREIBUNG**

Die Version 3.5 ist die konsequente Weiterentwicklung der LSM Softwarereihe. Die Software unterstützt neue Hardware-Komponenten und bietet erweiterte Funktionalitäten.

Die wesentlichen Neuerungen:

- Wiederholungsintervall von Tasks in Tagen, Wochen und Monaten einstellbar
- Suche von Transpondern und Schließungen auch nach TID bzw. LID möglich
- Unterstützung von künftigen AX Komponenten
- Temporäres Deaktivieren eines Transponders/Karte (ab Version 3.5.00431)
- Registrierungspflicht bei LSM Basic Edition
- SmartSurveil
	- o Anzeige von Inputs von IO-Router möglich
	- $\circ$  Input Ereignis . Tür ist verriegelt" deaktivierbar
	- o Zusätzliche Zustandsanzeige von Inputs
		- Sabotage-Kontakt
		- " "Tür zu lange offen"
- Neuer Treiber für aktive Programmiergeräte

Die neue Version enthält darüber hinaus Verbesserungen, die sich auf Stabilität und Betriebssicherheit auswirken.

### **2.0 PRODUKTUMFELD**

#### **2.1. SYSTEMVORAUSSETZUNGEN**

#### **ALLGEMEIN**

- Lokale Administratorrechte zur Installation
- Kommunikation: TCP/IP (NetBios aktiv), LAN (Empfehlung: 100 MBit) (NetBios darf unter bestimmten Voraussetzungen abgeschaltet sein)
- Windows-Domäne (nicht nötig bei Einzelplatzinstallation)
- Namensauflösung
- .NET Framework 4.0 Client
- USB-Schnittstelle(n)

#### **CLIENT (ALLE EDITIONEN)**

- Monitor mind. 48 cm (19") (oder größer für die Darstellung der Matrix Ansicht) bei Großanlagen  $\rightarrow$  Empfehlung
- Bildschirmauflösung mind. 1024x768, empfohlen 1280x1024
- Prozessor: mind. 2,66 GHz
- Mind. 2 GB RAM
- Festplattengröße ca. 500 MB (während der Installation ca. 1 GB), Datenbank abhängig vom Umfang der verarbeiteten Daten (ca. 30 MB)
- MS Windows 10/8.1/8 (Professional), 64 Bit

#### **SERVER (DATENBANKSERVER AB LSM BUSINESS)**

- Prozessor: mind. 2,66 GHz
- Mind. 2 GB RAM
- Festplattengröße Programm ca. 500 MB (währende der Installation ca. 1GB), Datenbank abhängig vom Umfang der verarbeiteten Daten
- MS Windows Server 2019, 2016, 2012(R2)
- .NET Framework bei Nutzung des CommNodeServers mind. 4.0
- Serverbasierte Anwendung: es wird eine Freigabe auf dem ADS-Server für ein Datenbankverzeichnis benötigt
- Virtuelle Umgebungen: VMware VSphere Client Version 5.5.0, VMware ESXi Version 5.5.0, VMware ESXi Version 6.5.0 mit Windows Server 2019

#### **IDENTMEDIEN**

- Aktive Medien: SimonsVoss G2 und G1 Transponder
- Passive Medien: MIFARE® DESFire, MIFARE® Classic

#### **2.2. HINWEISE ZUR INSTALLATION**

Die LSM 3.5 ist als kostenpflichtige Vollinstallation verfügbar. Anwender mit einer älteren Version (3.4 und älter) sollten ein Backup der Datenbank erstellen und diese vollständig deinstallieren.

Nach Installation der neuen Version muss die Software mit gültigen Registrierungsinformationen freigeschalten und ggf. das Backup wieder eingespielt werden. **Hinweis:** Ab LSM 3.5 ist auch die Basic Edition registrierungspflichtig. Bitte beachten Sie vor der Installation auch die Release Notes unter Punkt 3.0.

Die Installationsdateien werden im Download-Bereich der SimonsVoss-Webseite zur Verfügung gestellt.

#### **2.3. ABHÄNGIGKEITEN**

Die zur LSM gehörenden Softwarekomponenten LSM Mobile PC, CommNode Server, VNHost Server, SmartSurveil, SmartXChange und Transponderterminal sind in Versionen verfügbar, die auf die LSM 3.5 abgestimmt sind. Die Updates dieser Komponenten müssen separat ausgeführt werden.

# **3.0 RELEASE NOTES**

Änderungen und Fehlerbehebungen – Überblick:

- Allgemeine Performance-Steigerung
- Fehlerbehebung bei gleichzeitiger Nutzung von Zeitumschaltung und Zeitzonensteuerung **Achtung!** Kann beim Update zu Programmierbedarf an betroffenen Schließungen führen
- **Korrektur beim Hinzufügen von Feiertagen**
- **Anpassungen für AX Schließungen**
- Fehlerkorrektur beim Mehrfachkopieren von Transpondern
- **Fehlerbehebung beim Personenimport per CSV Datei**
- Unnötiger Programmierbedarf während der Ersteinrichtung einer hybriden Anlage
- Fehlermeldung beim Verschieben von MP Schließungen in eine neue Schließanlage
- Fehlermeldung beim Programmieren von SREL3 nach SID- und Passwortänderung
- Darstellungsfehler bei Verwendung von Zeichencodierung UTF8 in Zusatztexten
- Druckansicht von Zutrittslisten fehlende Information von Lesern
- Korrekturen beim Filtern und Anzeigen von G1 Identmedien in der Matrix
- Karte mit zwei Datensätzen Auslesen der Zeitkonfiguration und Begehungsliste
- Random UID Auslesen der Zeitkonfiguration und Begehungsliste
- Korrigierte Anzeige bei Batteriewarnungen von Transpondern
- VNHost Aufgaben in mehreren Anlagen mit unterschiedlicher Kartenkonfiguration
- Neuer Treiber für aktive Programmiergeräte (Version 2.12.28)
- **Fehlerbehebung beim temporären Deaktivieren**
- .
- Interne Versionsnummer 3.5.00431